# **Lösungen Polynomgleichungen II**

## **Ergebnisse:**

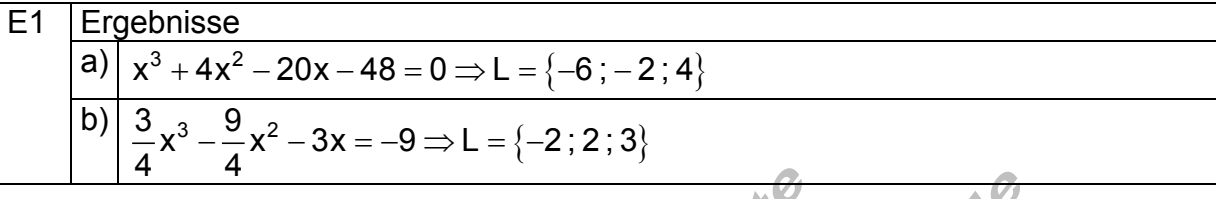

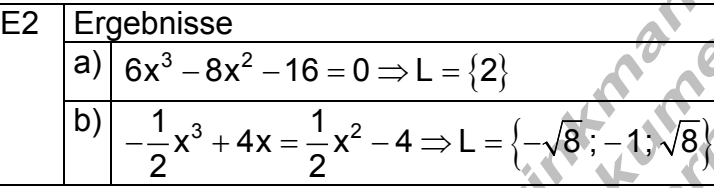

 $= 0 \Rightarrow$ 

#### Ergebnisse a)  $\left| \frac{1}{4} (x^3 - 2x^2 - x + 2) \right| = 0 \Rightarrow L = \{-1, 1; 2\}$ E3 b)  $\left| \frac{3}{4}x^3 - \frac{1}{4}x - \frac{1}{8} \right| = 0 \Rightarrow L = \{1\}$ 4 4 2  $-\frac{1}{2}x-\frac{1}{3}=0 \implies L=$

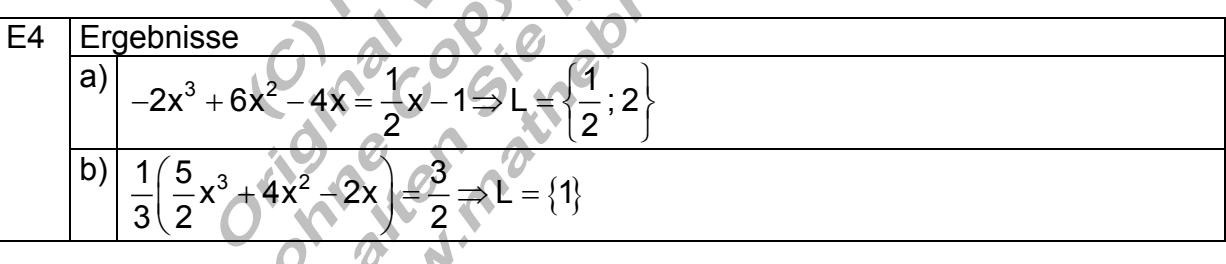

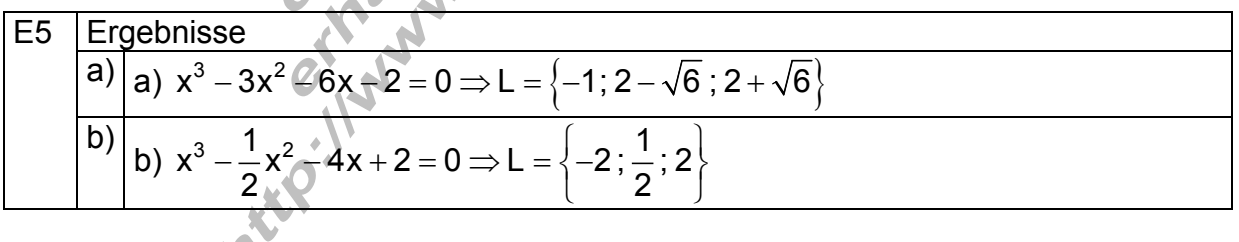

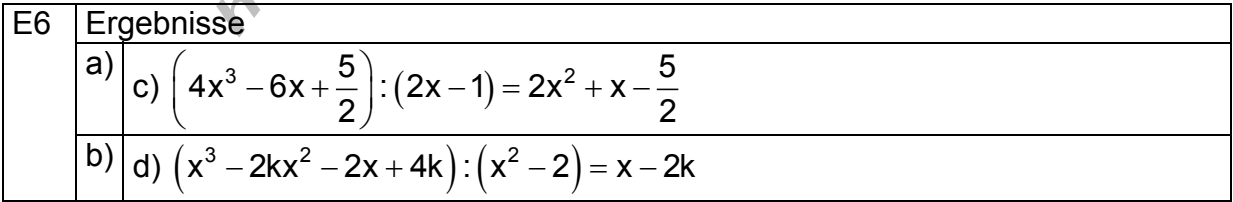

E7 Ergebnis

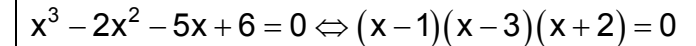

E8 Ergebnis  $(x^3-3x+2=0 \Leftrightarrow (x-1)(x-1)(x+2)=0$ 

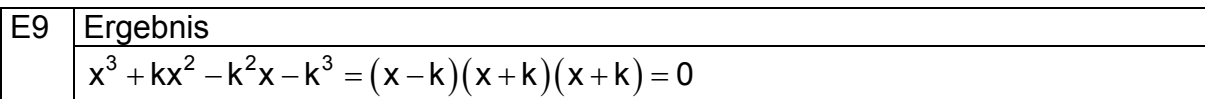

 $\frac{\partial^2 \phi}{\partial x^2}$ 

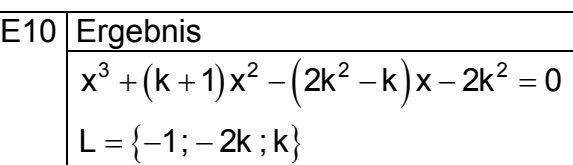

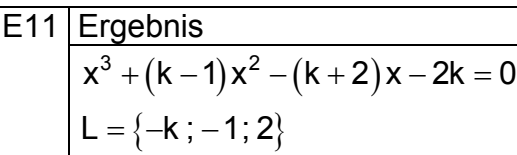

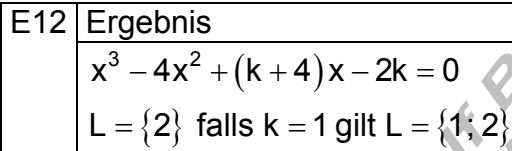

# **Ausführliche Lösungen**

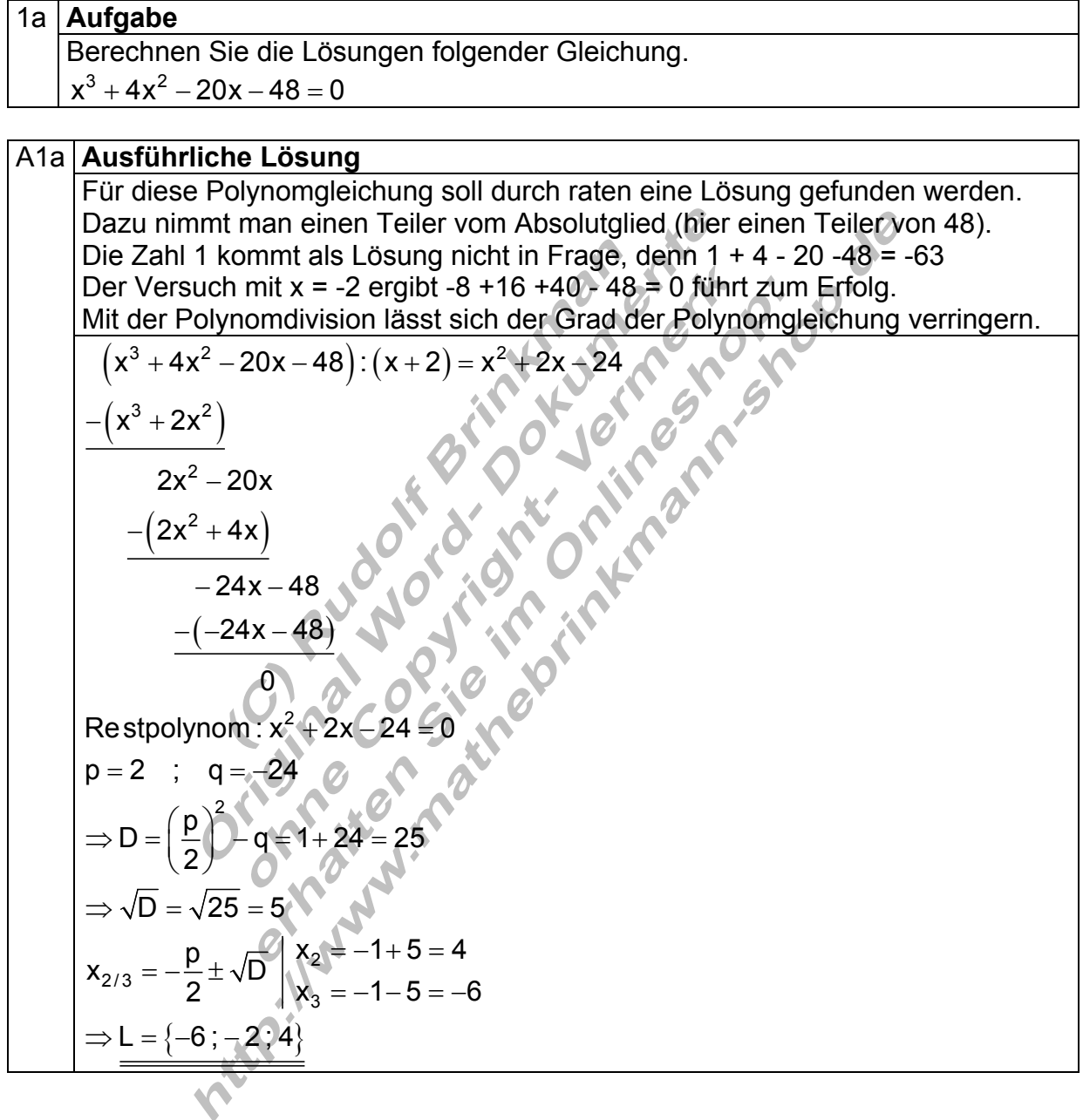

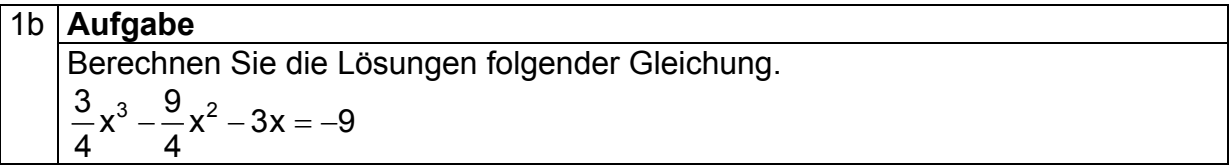

#### A1b **| Ausführliche Lösung**

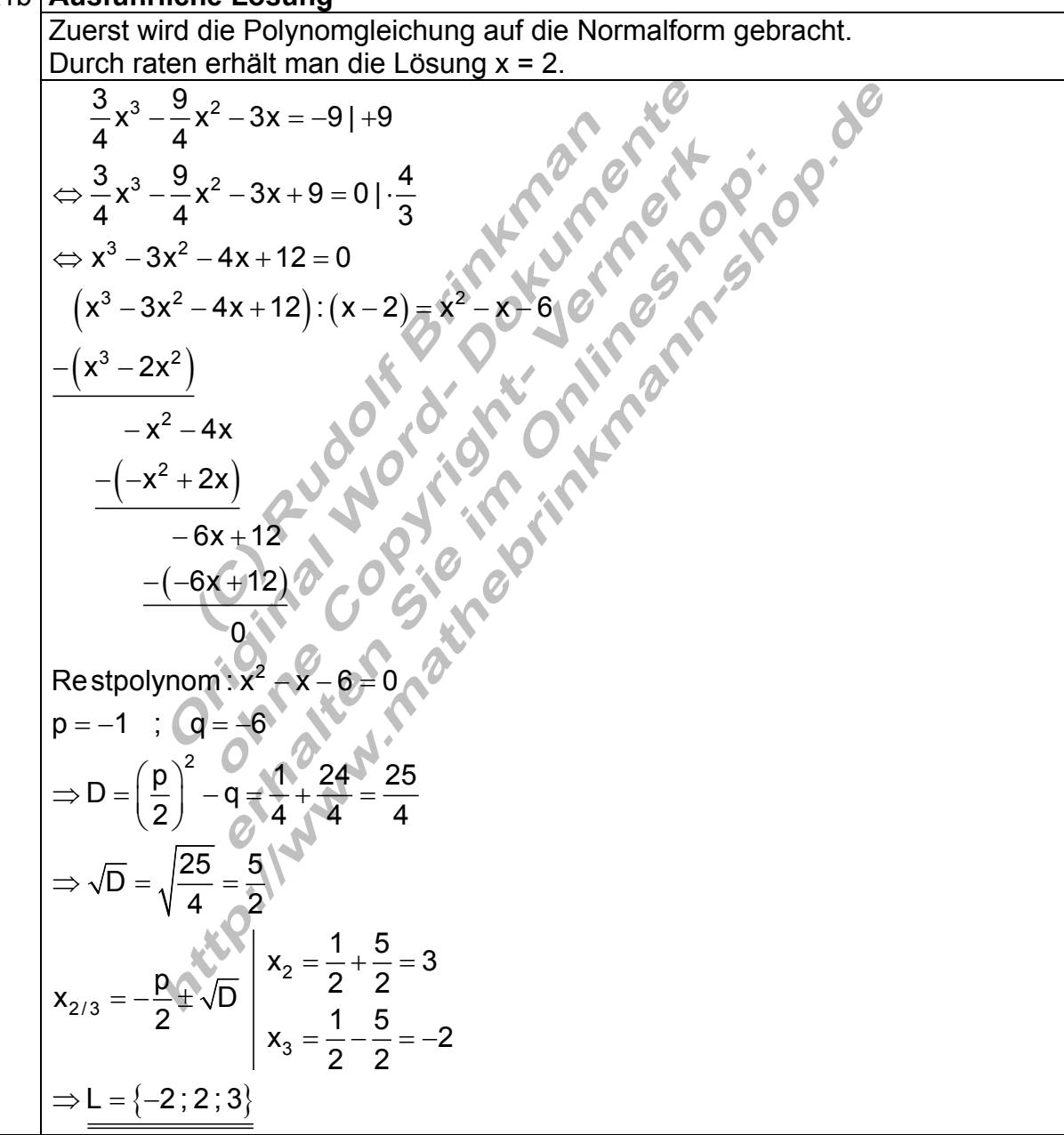

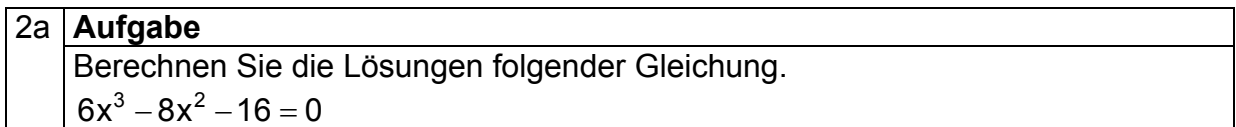

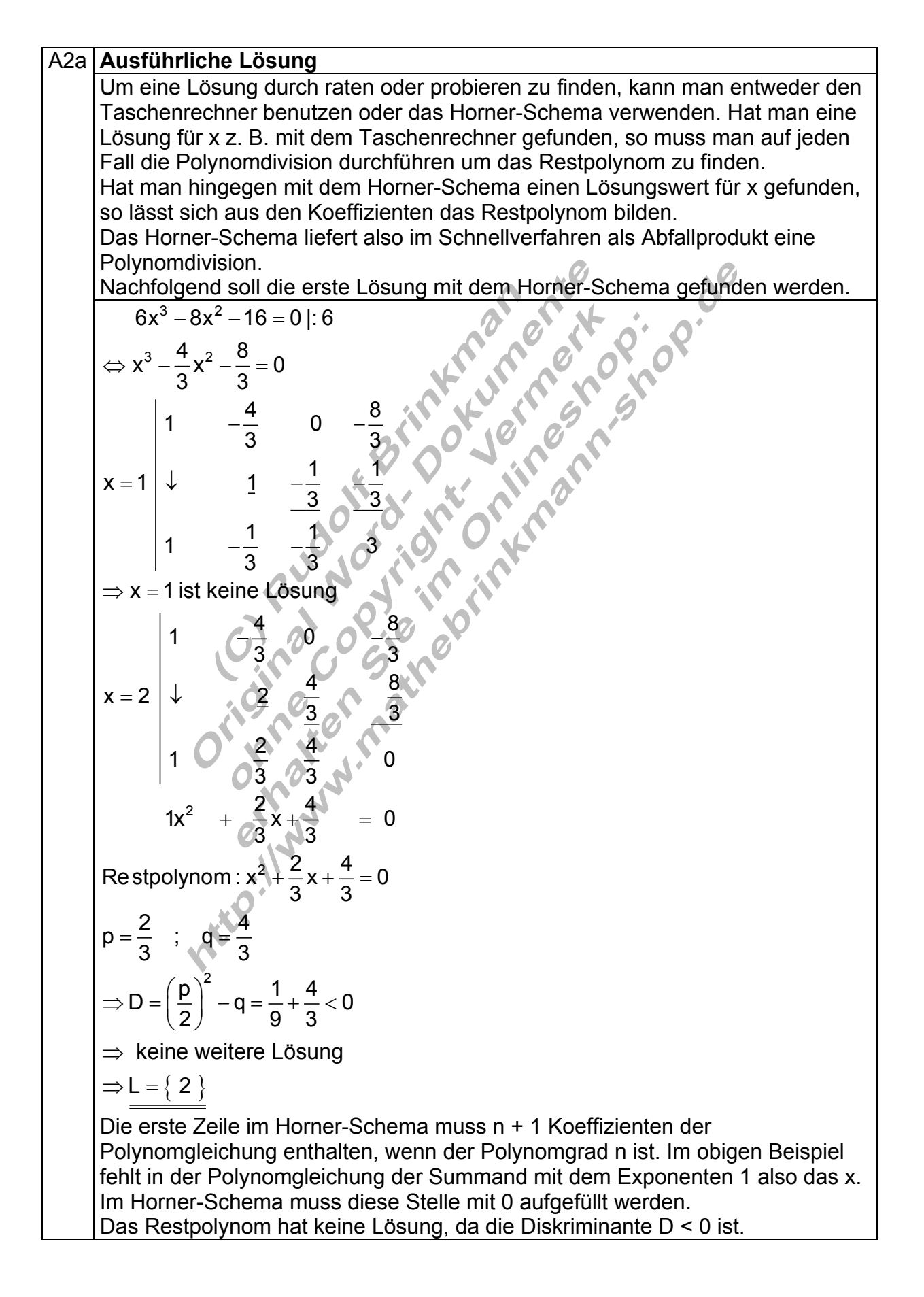

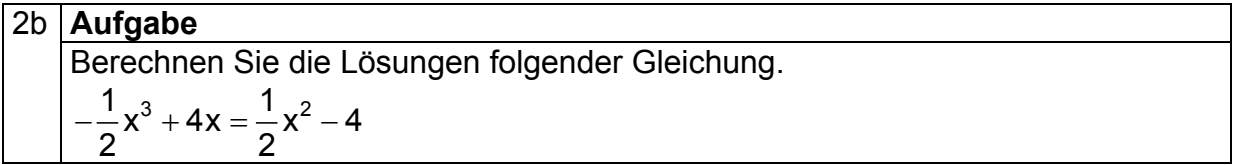

### A2b | **Ausführliche Lösung**

Zuerst wird die Polynomgleichung auf die Normalform gebracht. Durch raten erhält man die Lösung x = -1.

( ) 3 22 1 11 x 4x x 4 | x 2 22 3 2 3 2 3 2 1 2 2 2/3 1 1 x x 4x 4 | 4 2 2 1 1 x x 4x 4 0 | 2 2 2 x x 8x 8 0 1 188 x1 1 0 8 1 0 8 0 x 1 ist Lösung Restpolynom : x 8 0 | 8 x 8 | x 8 x 8 − + = −− ⇔− − + =− + ⇔− − + + = ⋅ − ⇔ + − −= − − =− ↓ − − ⇒ =− −= + ⇔ = ⇔ = ⇒ =± L 8 ; 1; 8 ⇒ =− − { }

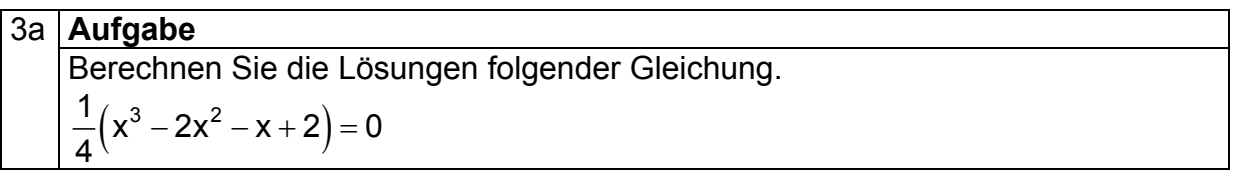

### A3a | **Ausführliche Lösung**

Zuerst wird die Polynomgleichung auf die Normalform gebracht. Durch raten erhält man die Lösung x = 2.

Uurch raten enlatt man die Losung x = 2.

\n
$$
\frac{1}{4}(x^{3}-2x^{2}-x+2)=0
$$
\n
$$
\Rightarrow x^{3}-2x^{2}-x+2=0
$$
\n
$$
x=2\begin{vmatrix} 1 & -2 & -1 & 2 \\ \frac{1}{1} & \frac{2}{0} & -\frac{2}{0} & \frac{2}{0} \\ \frac{1}{1} & 0 & -1 & \frac{2}{0} \\ \frac{1}{1} & \frac{2}{0} & -\frac{2}{0} & \frac{2}{0} \\ \frac{2}{1} & \frac{2}{0} & \frac{2}{0} & \frac{2}{0} \\ \frac{2}{1} & \frac{2}{0} & \frac{2}{0} & \frac{2}{0} \\ \frac{2}{1} & \frac{2}{0} & \frac{2}{0} & \frac{2}{0} \\ \frac{2}{1} & \frac{2}{0} & \frac{2}{0} & \frac{2}{0} \end{vmatrix}
$$
\nRestpolynom: x<sup>2</sup> - 1 = 0

\n
$$
\Rightarrow |x| = \sqrt{1 + 2 + 2 + 3} = 1
$$
\n
$$
\Rightarrow |x| = \sqrt{1 + 2 + 2 + 3} = 1
$$
\n
$$
\Rightarrow |x| = \sqrt{1 + 2 + 2 + 3} = 1
$$
\n
$$
\Rightarrow |x| = \sqrt{1 + 2 + 2 + 3} = 1
$$

![](_page_7_Picture_179.jpeg)

#### A3b **| Ausführliche Lösung** Zuerst wird die Polynomgleichung auf die Normalform gebracht. Durch raten erhält man die Lösung x = 1. 3 3  $\frac{3}{4}x^3 - \frac{1}{4}x - \frac{1}{2} = 0 \cdot \frac{4}{3}$  $x^3 - \frac{1}{2}x - \frac{2}{3} = 0$  $3^{\degree}$  3  $-\frac{1}{2}x-\frac{1}{2}=0$ | $\cdot$  $\Leftrightarrow$   $X^3 - \frac{1}{2}X - \frac{2}{3} =$

![](_page_7_Figure_5.jpeg)

![](_page_8_Picture_342.jpeg)

#### **Ausführliche Lösung**  A4a Ausführliche Lösung

Zuerst wird die Polynomgleichung auf die Normalform gebracht. Durch einsetzen in das Horner-Schema erhält man die Lösung x = 1/2.  $3 \cdot 2$  $3 \times 2$  $3 \times 2$ 3  $2v^2$ 1 2  $\Rightarrow D = \left(\frac{p}{2}\right)^2 - q = \frac{25}{16} - \frac{16}{16} = \frac{9}{16}$  $-2x^3 + 6x^2 - 4x = \frac{1}{2}x - 1 - \frac{1}{2}x$  $2x^3 + 6x^2 - \frac{9}{2}x = -1$ |+1  $2x^3 + 6x^2 - \frac{9}{2}x + 1 = 0 \cdot \left(-\frac{1}{2}\right)$  $x^3 - 3x^2 + \frac{9}{4}x - \frac{1}{2} = 0$ 4 2 1  $-3$   $\frac{9}{4}$   $\frac{01}{2}$  $4 \sim 2$  $x = \frac{1}{2}$   $\downarrow$   $\frac{1}{2}$   $\frac{5}{2}$   $\frac{1}{2}$ 2  $4$   $2$ 1  $0.50 P.80$ 2  $x_1 = \frac{1}{2}$  ist Lösung Restpolynom :  $x^2 - \frac{5}{2}x + 1 = 0$  $p = -\frac{5}{2}$  ;  $q=$  $-2x^3 + 6x^2 - 4x = -x - 1$ | –  $\Leftrightarrow -2x^3 + 6x^2 - \frac{6}{6}x = -1$ |+ ⎛ ⎞ ⇔− + − + = ⋅ −⎜ ⎟ ⎝ ⎠  $\Leftrightarrow$  x<sup>3</sup> – 3x<sup>2</sup> +  $\frac{9}{2}$ x –  $\frac{1}{8}$  = −3 <u>N</u> = <del>↓</del> ↓ <del>*→* →</del> −  $\Rightarrow$   $X_1 =$  $-\frac{2}{2}x+1=$ =−<del>\_</del> ; q<sub>≢</sub> 2 2/3 3  $\overline{D} = \sqrt{\frac{9}{12}} = \frac{3}{4}$ 16 4  $x_2 = \frac{5}{1} + \frac{3}{1} = 2$  $x_{2/3} = -\frac{p}{2} \pm \sqrt{D}$   $\begin{bmatrix} 2 & 4 & 4 \\ 2 & 4 & 4 \end{bmatrix}$  $2^{-1}$   $x_3 = \frac{5}{1} - \frac{2}{1} = \frac{1}{2}$ 442  $\Rightarrow$  L =  $\left\{\frac{1}{2}$ ; 2  $\right\}$  $\Rightarrow$   $\sqrt{D} = \sqrt{\frac{Q}{2}} =$  $=\frac{6}{1}+\frac{6}{1}=$  $=-\frac{P}{2}\pm$  $=\frac{0}{1} - \frac{2}{1} =$ Die Lösung x = 1/2 kommt zweimal vor. In diesem Fall sagt man auch x = 1/2 ist eine zweifache Lösung der Polynomgleichung.

![](_page_9_Picture_275.jpeg)

#### A4b | **Ausführliche Lösung** Zuerst wird die Polynomgleichung auf die Normalform gebracht. Durch einsetzen in das Horner-Schema erhält man die Lösung x = 1.  $3 \cdot 4x^2$  $3 \sqrt{11}$  $3 \cdot 1\sqrt{2}$ 3  $\,^{\circ}$   $\,^{\circ}$   $\,^{\circ}$ 1 2  $\Rightarrow D = \left(\frac{p}{2}\right)^2 - q = \frac{169}{100} - \frac{180}{100} < 0$  $rac{1}{3}$  $\left(\frac{5}{2}x^3+4x^2-2x\right) = \frac{3}{2}$ | 3  $\frac{5}{2}x^3 + 4x^2 - 2x = \frac{9}{2} \left(-\frac{9}{2}\right)$  $2^{\prime}$   $2^{\prime}$   $2^{\prime}$   $2$  $\frac{5}{2}x^3 + 4x^2 - 2x - \frac{9}{2} = 0$ | $\cdot \frac{2}{7}$ 2  $2$  5  $x^3 + \frac{8}{5}x^2 - \frac{4}{5}x - \frac{9}{5} = 0$  $5^\circ$   $5^\circ$   $5$  $1 \t\t \frac{8}{7} \t\t -\t \frac{4}{7} \t\t -\t \frac{9}{7}$ 5  $5^{6}$  5  $x = 1 \downarrow \qquad 1 \qquad \qquad 2 \frac{13}{7} \qquad \qquad 9$ 5 5 1  $13 \times 9 0 0$ 5 5  $x_1 = 1$  ist Lösung Re stpolynom :  $x^2 + \frac{13}{5}x + \frac{9}{5} = 0$  $p = \frac{13}{5}$  ;  $q = \frac{9}{5}$  $\left(\frac{5}{2}x^3+4x^2-2x\right)=\frac{3}{2}$ |  $\Leftrightarrow$   $\frac{6}{5}x^3 + 4x^2 - 2x = \frac{6}{5}$  | - $\Leftrightarrow$   $\frac{6}{5}x^3 + 4x^2 - 2x - \frac{6}{5} = 0$ | $\cdot$  $\Leftrightarrow$   $x^3 + \frac{6}{x^2} - \frac{7}{x} - \frac{6}{x^2} =$ − → −  $= 1 | \downarrow$  $\Rightarrow$   $X_1 =$  $+ - x + =\frac{16}{4}$  ; q = ⇒ keine weitere Lösung  $\Rightarrow$  L = { 1}

2

 $\Rightarrow$  D =  $\left(\frac{p}{2}\right)^2$  - q = 4 + 2 =

 $D = \sqrt{6}$ 

 $D = \left(\frac{p}{2}\right)^2 - q = 4 + 2 = 6$ 

**REFO** 

2/3

 $\Rightarrow$   $\sqrt{\mathsf{D}} =$ 

L

2

 $x_{2/3} = -\frac{p}{2} \pm \sqrt{p}$   $\begin{cases} x_2 = 2 + \sqrt{6} \approx 4,449 \end{cases}$ 

 $=-\frac{P}{2}\pm\sqrt{D}$ <br> $\chi_{3}=2\sqrt{6}\approx-$ 

3

 $2 - x_3 = 2 - \sqrt{6} \approx -0,449$ 

 $\Rightarrow$  L =  $\left\{-1;2-\sqrt{6}\approx\ +0,449;2+\sqrt{6}\approx4,449\right\}$ 

 $= 2 + \sqrt{6} \approx$ 

![](_page_10_Picture_221.jpeg)

![](_page_11_Picture_263.jpeg)

![](_page_11_Figure_4.jpeg)

$$
\begin{array}{|l|}\n\hline\n6a & \text{Aufgabe} \\
\hline\nFühren Sie die Polynomialsion durch. \\
\hline\n\left(4x^3 - 6x + \frac{5}{2}\right) : (2x - 1)\n\end{array}
$$

A6a **Ausführliche Lösung** 

$$
\frac{4x^3 + 0x^2 - 6x + \frac{5}{2} \cdot (2x - 1) = 2x^2 + x - \frac{5}{2}}{2x^2 - 6x}
$$
\n
$$
= \frac{-(2x^2 - x)}{-5x + \frac{5}{2}}
$$
\n
$$
= \frac{-(-5x + \frac{5}{2})}{0}
$$
\n
$$
= 6x + \frac{5}{2}
$$
\n
$$
= 6x + \frac{5}{2}
$$
\n
$$
= 6x + \frac{5}{2}
$$
\n
$$
= 6x + \frac{5}{2}
$$
\n
$$
= 6x + \frac{5}{2}
$$
\n
$$
= 6x + \frac{5}{2}
$$
\n
$$
= 6x + \frac{5}{2}
$$
\n
$$
= 6x + \frac{5}{2}
$$
\n
$$
= 6x + \frac{5}{2}
$$
\n
$$
= 6x + \frac{5}{2}
$$
\n
$$
= 6x + \frac{5}{2}
$$
\n
$$
= 6x + \frac{5}{2}
$$
\n
$$
= 6x + \frac{5}{2}
$$
\n
$$
= 6x + \frac{5}{2}
$$
\n
$$
= 6x + \frac{5}{2}
$$
\n
$$
= 6x + \frac{5}{2}
$$
\n
$$
= 6x + \frac{5}{2}
$$
\n
$$
= 6x + \frac{5}{2}
$$
\n
$$
= 6x + \frac{5}{2}
$$
\n
$$
= 6x + \frac{5}{2}
$$
\n
$$
= 6x + \frac{5}{2}
$$
\n
$$
= 6x + \frac{5}{2}
$$
\n
$$
= 6x + \frac{5}{2}
$$
\n
$$
= 6x + \frac{5}{2}
$$
\n
$$
= 6x + \frac{5}{2}
$$
\n
$$
= 6x + \frac{5}{2}
$$
\n
$$
= 6x + \frac{5}{2}
$$
\n
$$
= 6x + \frac{5}{2}
$$
\n
$$
= 6x + \frac{5}{2}
$$
\n
$$
= 6x + \frac{5}{2}
$$
\n
$$
=
$$

![](_page_12_Picture_266.jpeg)

8. Zeigen Sie:  $x = 1$  ist doppelte Lösung von  $x^3 - 3x + 2$ 

![](_page_13_Picture_247.jpeg)

 $(kx^2 \qquad -k^3)$ 

 $kx^2$  o-k

 $-(kx^2$   $-kx$ 

 $-$ (kx<sup>2</sup>  $-$ 

**0** 

2  $\sqrt{2}$ 

−

Damit gilt:  $x^3 + kx^2 - k^2x - k^3 = (x - k)(x + k)(x + k) = 0$ 

2  $\sqrt{2}$ 

10. Gegeben ist die Gleichung  $x^3 + (k + 1)x^2 - (2k^2 - k)x - 2k^2 = 0$ Zeigen Sie, das  $x_1$  = k eine Lösung der Gleichung ist und berechnen Sie alle weiteren Lösungen.

![](_page_14_Picture_304.jpeg)

![](_page_15_Figure_2.jpeg)

 ${1; 2}$ 

 $\Rightarrow$  L = {1; 2} falls k =

 $x_{2/3} = -\frac{p}{2} = 1$ 2

 $=-\frac{R}{r}$  =

genau eine Lösung für

 $\Rightarrow$   $\sqrt{\mathsf{D}} = 0 \Leftrightarrow \mathsf{1} - \mathsf{k} = 0 \Leftrightarrow \mathsf{k} =$ 

L =  $\{1, 2\}$  falls k = 1

 $D = 0 \Leftrightarrow 1 - k = 0 \Leftrightarrow k = 1$ 

 $(x-1)(x-1)(x-2) = x^3 - 4x^2 + 5x - 2$ 

 $(-1)(x-1)(x-2) = x^3 - 4x^2 + 5x -$ 

2/3

 $(x-1)(x-1)(x-2)$ 

 $3 \sqrt{2}$ 

![](_page_16_Picture_225.jpeg)